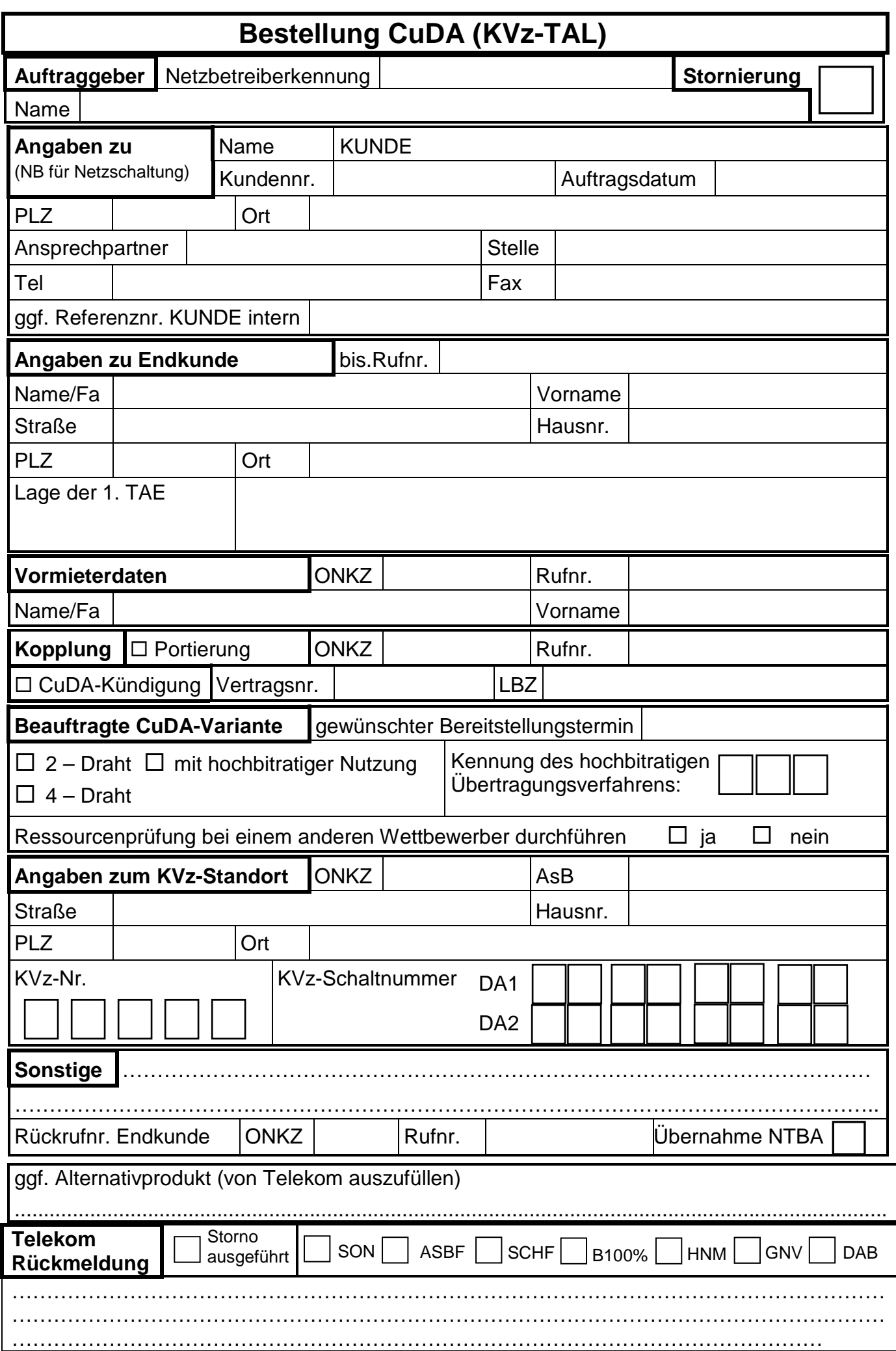

1.0.0 Abgestimmt Vordruck TAL Rückmeldung Bestellung KVZ, 14.10.2008